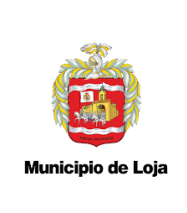

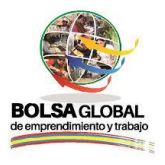

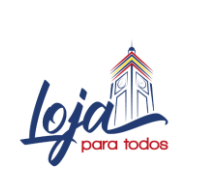

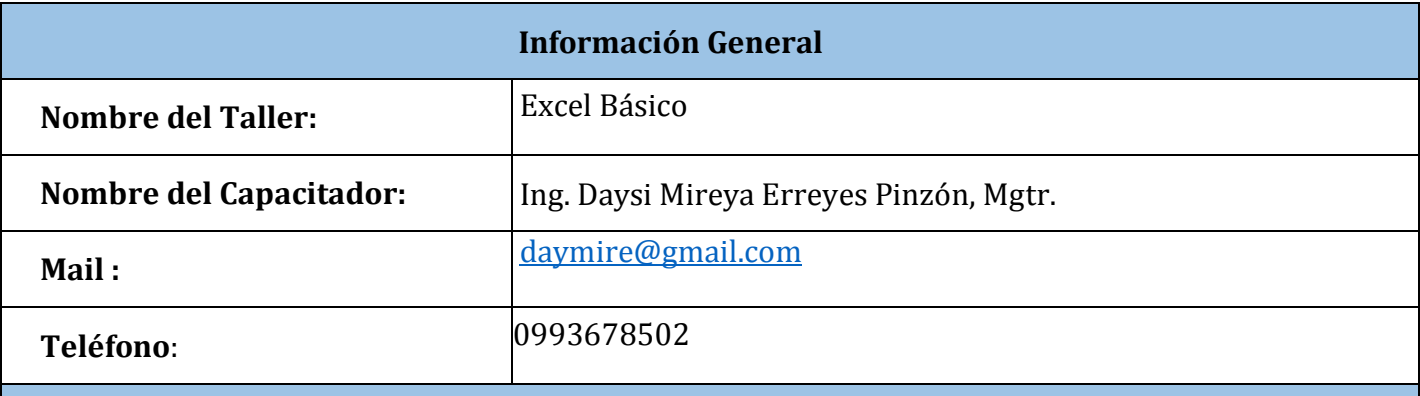

## **Objetivo General**

● Adquirir destrezas de iniciación, para el uso de las herramientas y funciones básicas disponibles en la hoja de cálculo Excel.

## **Objetivos Específicos**

- Analizar los conceptos básicos para manejo de datos en Excel.
- Comprender las operaciones de cálculo básicas de Excel.
- Conocer el uso de los principales tipos de referencias de la hoja de cálculo.
- Comprender el uso correcto de las opciones de configuración y manejo de formatos.
- Entender el propósito y aplicabilidad de las funciones básicas y para contar datos en Excel.

### **Resultados de aprendizaje**

Al finalizar el seminario los estudiantes, estarán en la posibilidad de:

- Utilizar las funciones y operaciones básicas de Excel.
- Utilizar eficientemente las referencias dentro de una hoja de cálculo.
- Manipular adecuadamente las opciones de configuración y formato.
- Aplicar Excel en la resolución de problemas relacionadas con el cálculo y conteo de datos.

#### **Recursos**

- 1. Sala de cómputo, con un computador personal por estudiante, proyector y conexión a internet.
- 2. Paquete de instalación del Microsoft Office.
- 3. Flash memory
- 4. Material indispensable para curso: marcador permanente y hojas para apuntes.

**Contenido**

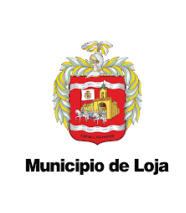

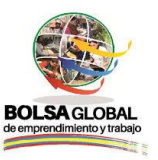

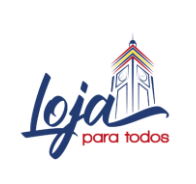

El contenido del taller está planificado para llevarse a cabo en 10 sesiones las mismas que abarcan contenido teórico y práctico de sobre uso del Excel a nivel básico. El tiempo estimado para desarrollar el taller es de 20 horas. El detalle del resumen de los contenidos y el tiempo estimado para cada sesión se describe a continuación:

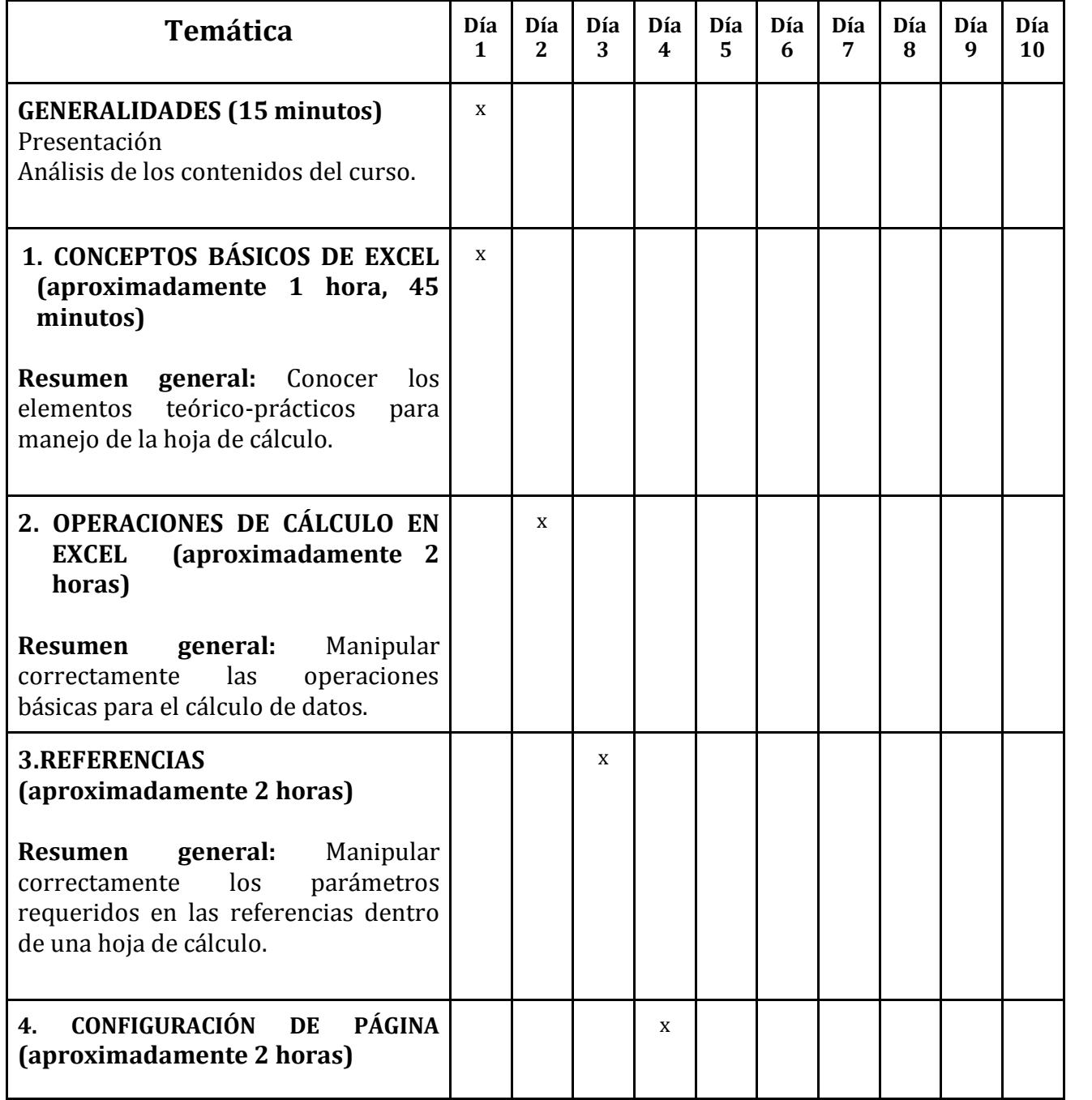

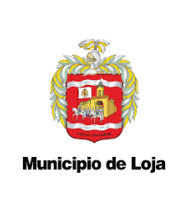

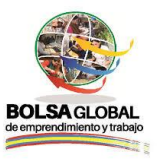

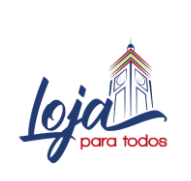

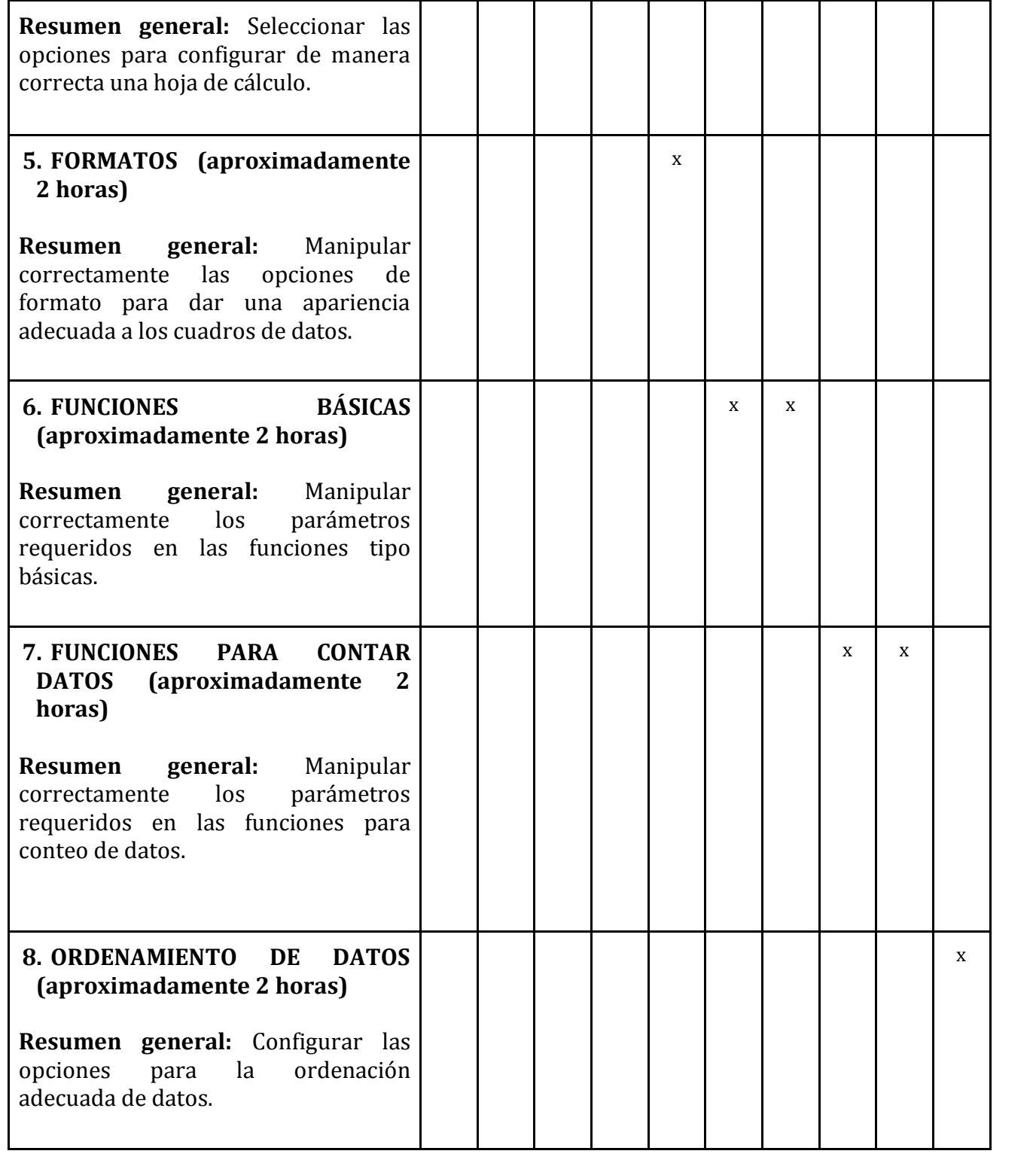

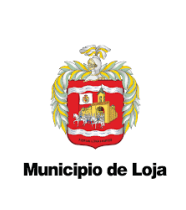

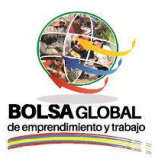

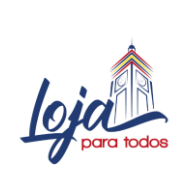

> \_\_\_\_\_\_\_\_\_\_\_\_\_\_\_\_\_\_\_\_\_\_\_\_\_\_\_\_\_\_ Ing. Mireya Erreyes, Mgtr.